## $P$  r q h  $\#P$  d q d j h u#H  $\#V$  %p  $\alpha$  #h j  $\mid$  h } wh w  $\vee$  h

 $0=87,2522+4860117$   $$605;02#$   $*(\sqrt{6521}486$   $# $ ! / . -20$  $1$ \$4:2\$+=117\$&:2

 $79. + + + + + + 9$  %  $2 - 64( + / * 22 - 21)$  $7 \oplus 091$   $-56$   $-850$   $\rightarrow$   $(31$   $\#$  )  $\qquad$ ,  $57@3$   $329$   $49+17\#$ \* - #  $\frac{4}{9}$  .!  $\frac{4}{9}$  \$202:8\$2

 $(4\frac{1}{207}\left(-\frac{179}{179} + \frac{186572521}{66}, \frac{294}{6} + \frac{1}{207}\right)$  $%8+$   $*$ . 7(\* 7 \$86\$72\$2 1(\$+)90910 1\$, / 0 80,  $1>8<sub>0</sub>$  1\$ 8 - \$ 20<sup>\*</sup> (,  $(^{*}=7!$  \$ 7  $4(2. # + 0. 0) + 47\%$  $8 - 4$ ,  $4$ ,  $\div 6 - 5$  \*: 17;  $3 - 6$  D. 86 - C2  $-3909! - 312068.7$  % $-0.96.9$  % $-6.2$  $+$  (2  $+$   $(2 + 5)$   $(2 + 5)$   $(2 + 3)$   $(3 + 2)$   $(2 + 2)$   $(3 + 2)$   $(3 + 1)$   $(2 + 3)$   $(3 + 2)$   $(4 + 1)$   $(5 + 2)$   $(3 + 1)$   $(7 + 9)$   $(4 + 1)$  $.$ '  $.56 - 850$  >  $\mid$ !  $4507 \leq |9|$  - 7  $$86$72$2$  1(%-6, 2\$86\$1 0.17\$2\$(, <#, 13-2  $*$  7  $+ / $4$^{*}$  492 7  $2 - 1$ 

 $8 \quad 1$ 

#\$\* \$7 7 \$86\$72\$2 1( %-6, 2 7  $\frac{48}{58}$  :! #\$" 9 \* (#. 22 4\$07(<)94 + (1  $A^* = #({*}$  86 - \*\* 0 23## '.86 7 \*239+(1 # 2 97(1 92(11?+ ( %&, \$ - 6(! \$ \$8617\$0 \$4 - #; 2 # 7 91 4\\$07(<2 \\$7: \text{ Q \text{ 7 \text{ # 2 \\$27(12 - \\$  $\frac{16}{52}$ ,  $\frac{14}{7}$ ,  $\frac{12}{58}$ ,  $\frac{6}{2}$  ( / 0 80, \* . 09! ! (49 + 7 294 + 86, 91(\* 4942791, (27 %S)-\$172@ \*:  $\sqrt{$}$  \* ' (4 2 + 129, . & 2912\* / 2 \*

 $<$  ' 17. \*913- \*\*9 49 $\frac{4}{3}$  179. + 06- #17\$061  $$86$72$21$$  /  $-21198$  :  $0#5$  :  $1 \quad 179$ ,  $4(2)+$  $'$  (! 9\* \$ # \$0? + 1:0\$ 7 \$86\$72\$2 1 1\$8;2 \* (17AQ (7  $.6 - '(19^* 2, (-2, (^*.0 $86":8 - $, . $82$).6)$  $=117\$ S&S\\$+ 2\\$O\\$+ , \$& \$&6 2O - 7 \* " (<2 - \$

 $24 - 21$  &,  $10 \quad 7 \quad 1 +$  \* 1\$790919.7

 $+$  6  $\omega$ (7# '.86 179, + .#  $+$  7 # \$ #  $$86$7$ (\* \$ ! -\*(\*(, 32 291. # -6(2<  $$86$ \$  $$8:4$ \$ $+$ 

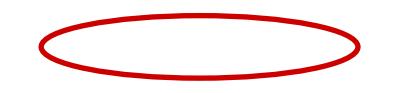

 $7($  #  $\frac{4}{90}$  \*  $/90\frac{1}{17}$  # ! +  $\frac{1}{96}$  (\*, \$8  $24 - 21$  7 % 0.170\$ :1  $\frac{4}{30}$  6;  $\leftarrow$  , \$ ?! @

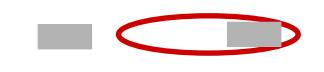

 $\mathcal{C}^{\mathcal{A}}$ 

 $\#\$^*$ , (\*. 0 \$8\$+1@ + \*,, +\$86\$72\$217  $7 \quad \overline{\phantom{1}}$  $7. - 1$  \$ \$2 # \$ #  $179, -9# - 6(2 - $86$ \$  $-$ \$8: 4\$+

7  $\$86\$72\$2$  12  $*\$7\#$  77 + ' 86  $*$  (49+ 172 #  $!$   $*($   $*($   $32.291. #! - 17\%0) + @. $8\$A@22\%C$  $.56 - 800$  % $\mathcal{D} = 64.1\$  \* 22-21 00  $20 - 7$  \*"(<0)  $\frac{12 + 4i}{10}$  \*(

6., #  $\frac{1}{2}$  7 1 0 2 20 - 7 \* " (< \$86\$72\$2\$22  $9+/-29$  \*  $$-7$  1:0\$

 $\#\$^*$ ,  $(4\$ + \$\$86\$72\$2\$#$ ;  $86 \$ + \%82$ A - (  $$1/9$  (\*! E 20 - 7 \* " (< - \$, 2-0+62# = 22B "1 \* 7 D9225\*(-2 \$2@: &C: 0#\$\*:!\$ (#@\$&\$1\$-\$+2A-2  $\%$  = 64!  $\%$ 

 $.462$  1#  $! - *$ (  $*($  32 291. #! - )\$-\$ 2\$2220 - 7  $*$ "(  $\lt^*$  \$86\$72\$2\$22 \$\* )\$<del>L+</del> 1:2 7  $\mathcal{Q} = 64$ : ! \$  $, $8$686$7@22$41.0**(49+1729194+.) # 7 D C$  $!$  ( $+$  \$ 26A2 + \$ 6., 9194 +

 $! *$  (  $*$  (, 32 291. #! - 17\$0\$ + @, (- #\$- 2 2\$+ \$7  $*$  \$ +  $*$  +  $*$  -  $*$  \$86 7. - . 1 22\$ + \$  $*$  7  $\% = 64$ :  $\%$ ,  $\% - 6$  ( $\%$  2.047. 6 - 2.352, ( 2.4<  $\div$  : 1\*: -2,  $\%$ ) 4(117  $'(9.67)^*$  7 \$#  $\%$  = 64: !  $@$  \*\* . 0  $'$  . 7 - \$ \$ . ! , \$7 $@$  = 7: 1  $@$  \* 22- 291 329- 49+ 17#  $"1(-9)$ \$86' \$ +

 $,$  \$&  $*$  \$++17?-2\$2 (  $**$  . 0)\$ $\leftarrow$  #  $*( -6, 0, 1, 0.1)$ \$2A2

 $7\frac{66572521\%}{6}, \frac{29!}{4}, \frac{1005}{44}, \frac{114}{4}, \frac{102}{4}\frac{62}{4}, \frac{112}{4}$  $\frac{1}{86}$  7 # \$  $#$  $\frac{1}{9}$  # \*\$ 49427(\* \$, , (21\$, \*\$++. 22 - 8\$0 \$2  $D4: 87(7)$ "1(-9+.# "1 \* 23## 7  $$86$72$21($ ,  $25^{\circ}$ .  $2C'$   $$6$22$#$ 

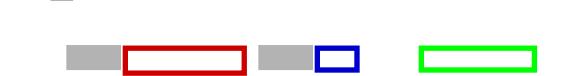

a a

 $($   $*$   $.0$  7 = 117\$1 ! -  $*$  ( $*$  ( $.322911 + .58486$  $$+$$   $$$   $@$   $7$   $1$$   $$$   $7$   $#$   $$$  $$8657$ (\* \$! -\*(\* (, 32291. #790<  $#$  $$86$ \$  $$8:4$ \$ $+$ 

7 \$86\$ \$88 \* - \$ \$86\$7-\$ \* \* \* . 0 ' (! 4 - $(249!)$  ( $\frac{1}{249!}$   $\frac{1}{248}$   $\frac{1}{248}$   $\frac{1}{248}$   $\frac{1}{248}$   $\frac{1}{248}$   $\frac{1}{248}$   $\frac{1}{248}$   $\frac{1}{248}$   $\frac{1}{248}$   $\frac{1}{248}$   $\frac{1}{248}$   $\frac{1}{248}$   $\frac{1}{248}$   $\frac{1}{248}$   $\frac{1}{248}$   $\frac{1}{248}$   $\frac{1}{2$  $17\$   $0-2$  -  $86$   $\quad$   $\quad$  7  $\frac{1}{2}$   $\frac{1}{2}$   $\# 2 \Im 4 \times 1 \quad . (-2 \quad 1 -^* - 9 +$ 

 $($ \*.02 $+486$  7\$86\$72\$21% $-6$ . 29 $-92$  2#  $\frac{1}{2}$ . 86  $\%$  = 64 "1 \* 7. \* 2  $\%$  - 7 \* "(< \* 2, 322) ,  $(^{*}$  \$2 ! -\*.# /:-7(-27\$2\$#, :&-\$, (& 7. +2)  $4(117 \t 20 - 7 \cdot 1)(\cdot 2 \cdot 3)$   $22 \cdot 2$  $1.86$  7.  $*$ ,  $8-(-115-5)$   $3865725245$ 

\*\$ \*(  $-$  # ) ./"(<2)

 $'(1.97. + 1.1.386.20 - 7)$  \*  $'(3.86572522.9 + 1.292$  .  $12.7$   $\frac{12.7}{12.1}$   $\frac{12.7}{12.1}$   $\frac{12.7}{12.1}$   $\frac{12.7}{12.1}$   $\frac{12.7}{12.1}$   $\frac{12.7}{12.1}$   $\frac{12.7}{12.1}$   $\frac{12.7}{12.1}$   $\frac{12.7}{12.1}$   $\frac{12.7}{12.1}$   $\$  $-9217 < + (-$  \*  $+$  , 90  $-6586572522$  20 - 7 \* " (<\*  $% .17+(9. -1.01$ \$2A +\$17

a s

 $-$ , ,  $\frac{1}{3}$  :1  $\frac{1}{2}$   $\frac{1}{2}$   $\frac{7}{366572521}$   $\frac{1}{37}$  :1: $\frac{44574}{37}$   $\frac{1}{36}$